## Siparişler

Sipariş bölümünde alınan ya da verilen siparişlerin girilmesi ile stoklara ait izleme ve güncelleştirme işlemleri yapılır.

Siparişler bölümü menüleri aşağıdaki şekildedir:

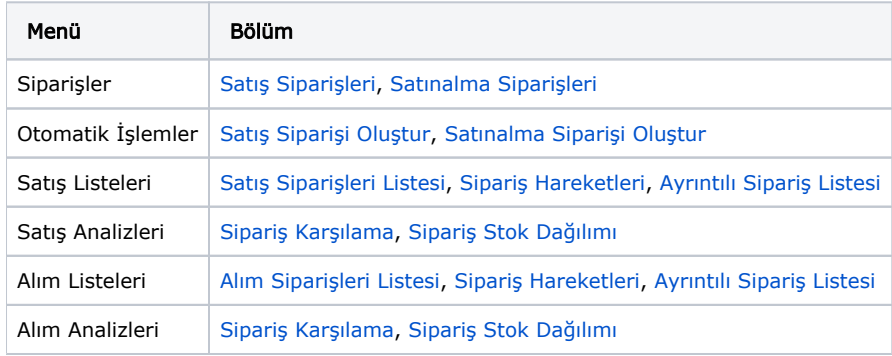